## Control de Integridad

## <span id="page-0-0"></span>Miguel Ortuño Escuela Técnica Superior de Ingeniería de Telecomunicación Universidad Rey Juan Carlos

Septiembre de 2022

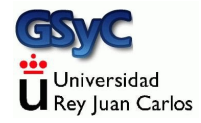

© 2022 Miguel Angel Ortu˜no P´erez. Algunos derechos reservados. Este documento se distribuye bajo la licencia Atribución-CompartirIgual 4.0 Internacional de Creative Commons, disponible en

<https://creativecommons.org/licenses/by-sa/4.0/deed.es>

## <span id="page-2-0"></span>Función hash

Técnica básica para garantizar integridad de un mensaje

hash: a mess, jumble, or muddled. to chop into small pieces; make into hash; mince. to muddle or mess up.

 $\bullet$  Función que, a partir de un bloque arbitrario de datos (message), genera de forma determinista un valor hash, aka message digest, aka digest.

Este valor hash identifica de forma prácticamente unívoca al mensaje, de forma que un cambio en el mensaje, aunque sea pequeño, provoque un cambio en el valor hash

Es posible que dos mensajes distintos generen el mismo valor hash, aunque muy difícil

Función hash ideal:

- $\bullet$  Fácil de generar
- Muy difícil generar el mensaje a partir del hash
- · Muy difícil modificar el mensaje manteniendo el hash
- Muy difícil encontrar dos mensajes con el mismo hash

Ejemplos de funciones hash: MD2, MD4, MD5, SHA-1, SHA-2

- En el a˜no 1996 aparecieron vulnerabilidades en MD5. En 2005, en SHA-1
- SHA-2 se considera seguro actualmente
- Se espera que SHA-3 sea definido a finales de 2012

koji@mazinger:~\$ md5sum ubuntu-11.10.iso c396dd0f97bd122691bdb92d7e68fde5 ubuntu-11.10.iso

```
koji@mazinger:~$ sha1sum ubuntu-11.10.iso
8492d3daf0c89907c4301cb2c72094fe59037c76 ubuntu-11.10.iso
```
koji@mazinger:~\$ sha224sum ubuntu-11.10.iso b070d093af7e933cedf6c21cf5a5b71ff7eb29946b9fc2a21d609ca0 ubuntu-11.10.iso

<span id="page-4-0"></span>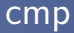

- Con el hash podemos saber si un fichero ha cambiado. Pero no qué ha cambiado
- La orden cmp indica el primer byte que ha cambiado en dos ficheros

```
koji@mazinger:~$ cmp a.pdf b.pdf
a.pdf b.pdf son distintos: byte 63401, línea 716
```
## <span id="page-5-0"></span>diff

En caso de que los ficheros estén en formato de texto plano, diff indica cuáles son los cambios, línea a línea Supongamos los ficheros a.txt y b.txt

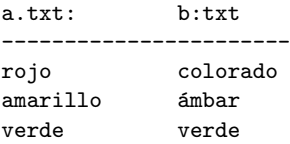

- · Las líneas que estén en a.txt, pero no en b.txt se muestran precedidas del signo de menor
- Las líneas que estén en b.txt pero no en a.txt, se muestran precedidas del signo de mayor
- Las que no cambian, no se muestran

```
koji@mazinger:~$ diff a.txt b.txt
1,2c1,2
< rojo
< amarillo
---
> colorado
```
 $>$  ámbar

- 1,2c1,2 representa el número de línea donde sucedió el cambio, podemos ignorarlo
- En entornos de programación, esto sirve para ver cambios en programas y distribuir parches (la orden patch puede construir b.txt a partir de a.txt y la salida de diff)

<span id="page-7-0"></span>En administración de sistemas, nos sirve para saber qué ha cambiado entre dos instantes de tiempo P.e.

- En el instante  $t_0$  ejecutamos 1s /directorio > t0.txt
- $\bullet$  En el instante  $t_1$  ejecutamos 1s /directorio > t1.txt

Comparamos con diff t0.txt t1.txt

- Los ficheros desaparecidos se muestran precedidos del signo de menor
- Los ficheros nuevos se muestran precedidos del signo de mayor Podemos aplicar esto mismo a ps, netstat, who, ... Es útil para
	- Automatizar mediante scripts
	- · Observar a ojo un número elevado de elementos